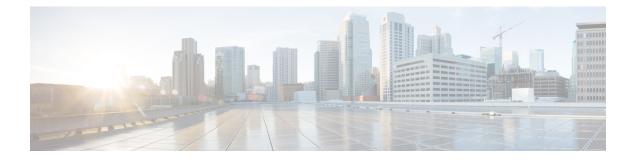

# **Configuring Modular QoS on Link Bundles**

This chapter covers the following topics:

• QoS on Link Bundles, on page 1

## **QoS on Link Bundles**

A bundle is a group of one or more ports that are aggregated together and treated as a single link. The router supports Ethernet interfaces and VLAN interfaces (bundle sub-interfaces) bundles. All QoS features currently supported on physical interfaces, are also supported on all link bundle interfaces. Applying QoS on bundle members is not supported.

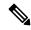

**Note** From Cisco IOS XR Release 7.3.1 onwards, systems with Cisco NC57 line cards running in compatibility mode support QoS over Layer 2 services for:

- Local switching [xconnect or bridging]
- L2 VPN VPWS

Starting with Cisco IOS XR Release 7.4.1 systems with Cisco NC57 line cards running in native mode support QoS over Layer 2 services for:

- Local switching [xconnect or bridging]
- L2 VPN VPWS

#### **Restrictions for Link Bundles**

- Only Ethernet link bundling is supported.
- A bundle interface can only contain physical interface.
- All links within a single bundle must be configured either to run 802.3ad (LACP) or Etherchannel (non-LACP). Mixed links within a single bundle are not supported.
- MAC accounting is not supported on Ethernet link bundles.
- Maximum number of links supported in each link bundle is 64.

• The maximum number of link bundles supported is 128.

### Load Balancing

Load balancing function is a forwarding mechanism to distribute traffic over multiple links based on Layer 3 routing information in the router. Per-destination load balancing isonly supported on the router, where the router is allowed to distribute packets over one of the links in the bundle. When the per-destination load balancing is enabled, all packets for a certain source-destination pair goes through the same link, though there are multiple links available. In other words, per-destination load balancing can ensure that packets for a certain source-destination pair goes that packets for a certain source-destination load balancing can ensure that packets for a certain source-destination pair could arrive in order.

#### Layer 3 Load Balancing on Link Bundles

Layer 3 load balancing for link bundles is done on Ethernet Flow Points (EFPs) and is based on the IPv4 source and destination addresses in the packet. When Layer 3 service-specific load balancing is configured, all egress bundles are load balanced based on the IPv4 source and destination addresses. When packets do not have IPv4 addresses, default load-balancing (based on the MAC SA/DA fields in the packet header) is used.

## **Configure QoS on Link Bundles**

QoS is configured on link bundles in the same way that it is configured on individual interfaces.

#### Guidelines

- When a QoS policy is applied on a bundle in the egress direction, it's also applied at each member interface.
- When a QoS policy is applied on a bundle (ingress direction), it's replicated at each NPU core.
- If a QoS policy is not applied to a bundle interface, both the ingress and egress traffic use the default queue of the per link member port.
- The shape rate that is specified in the bundle policy-map is not an aggregate for all bundle members. The shape rate applied to the bundle depends on the load balancing of the links. For example, if a policy map with a shape rate of 10 Mbps is applied to a bundle with two member links, and if the traffic is always load-balanced to the same member link, then an overall rate of 10 Mbps applies to the bundle. However, if the traffic is load-balanced evenly between the two links, the overall shape rate for the bundle becomes 20 Mbps.
- If a member is deleted from a bundle, the total bundle statistics changes because the statistics that belongs to the detached link is lost.
- The QoS policy that is applied on bundle is inherited to all its member links and the reference bandwidth that is used to calculate shaper/bandwidth is applied as per the physical member interface bandwidth, and not the bundle as a whole.

#### **Configuration Example**

You have to accomplish the following to complete the QoS configuration on link bundles:

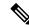

**Note** The policy works only if it is applied on the ingress direction. The egress is supported on COS, DEI and MPLS exp marking. So the below policy may not work when it is applied on egress.

- **1.** Creating a class-map
- 2. Creating a policy-map and specifying the respective class-map
- 3. Specifying the action type for the traffic

Refer Attach a Traffic Policy to an Interface for details on step 1, 2 and 3.

- 4. Creating a link bundle
- 5. Applying traffic policy to the link bundle

```
/* Configure Ether-Bundle and apply traffic policy */
Router(config)# interface Bundle-Ether 12000
Router(config-if)# mtu 9100
Router(config-if)# service-policy input ingress
Router(config-if)# service-policy output egress
Router(config-if)# ipv4 address 100.12.0.0 255.255.254
Router(config-if)# bundle maximum-active links 64
Router(config-if)# commit
```

#### **Running Configuration**

This example shows how a traffic policy is applied on an Ethernet link bundle. The policy is applied to all interfaces that are members of the Ethernet link bundle.

```
/* Policy-map */
policy-map ingress
class inet4-classifier-af1
 set qos-group 1
 Т
class inet4-classifier-af2
 set qos-group 2
 1
class inet4-classifier-af3
 set qos-group 3
 1
class inet4-classifier-af4
 set qos-group 4
 Т
 class inet4-classifier-be1
 set qos-group 5
1
class inet4-classifier-nc1
 set gos-group 6
 1
class class-default
 1
end-policy-map
1
/* Ether Bundle */
```

```
interface Bundle-Ether12000
mtu 9100
service-policy input ingress
ipv4 address 100.12.0.0 255.255.254
load-interval 30
flow ipv4 monitor FMM-V4 sampler SM ingress
flow ipv6 monitor FMM-V6 sampler SM ingress
flow mpls monitor FMM-MPLS sampler SM ingress
ipv4 access-group IPV4ACL_101 ingress
ipv6 access-group IPV6ACL_101 ingress
!
```

#### Verification

• Verify that the bundle status is UP.

| router# <b>show bundle bun</b><br>Wed Dec 16 19:55:49.974                                                                                                    |                                    |           |                                                                      |                              |
|----------------------------------------------------------------------------------------------------|------------------------------------|-----------|----------------------------------------------------------------------|------------------------------|
| <pre>Bundle-Ether12000 Status: Local links <active (source)="" :="" <effd="" active="" address="" balancing:="" bandwidth="" bfd:<="" cisco="" extensions:="" flap="" inter-chassis="" ipv4="" lacp:="" link:="" links="" load="" local="" mac="" maximum="" minimum="" mlacp:="" non-revertive:="" pre="" suppression="" t:="" timer:="" wait="" while=""></active></pre> | ective/available>:<br>/ bandwidth: | : 3500000 | 000 (350000000<br>5f.c4b0 (Chass<br>ops<br>onal<br>d<br>d<br>figured | -                            |
| Port                                                                                                    | Device                             | State     | Port ID                                                              | B/W, kbps                    |
| Hu0/4/0/0<br>Link is Active<br>Hu0/4/0/1<br>Link is Active                                                                                                    | Local                              | Active    | ·                                                                    | 09 100000000<br>0a 100000000 |
| Hu0/4/0/35<br>Link is Active                                                                                                    | Local                              | Active    | 0x8000, 0x00                                                         | 2b 10000000                  |

• Verify the bundle statistics:

router# show policy-map interface bundle-ether 12000

Bundle-Ether12000 input: ingress

| Class inet4-classif  | ler-af1  |                      |         |          |
|----------------------|----------|----------------------|---------|----------|
| Classification sta   | atistics | (packets/bytes)      | (rate - | kbps)    |
| Matched              | :        | 4647401962/212361244 | 155654  | 26403040 |
| Transmitted          | :        | 4647401962/212361244 | 155654  | 26403040 |
| Total Dropped        | :        | 0/0                  |         | 0        |
| Class inet4-classif: | ler-af2  |                      |         |          |

| Classification statistics                                                                                                    | (packets/bytes) (rate - kbps)                                                                                                    |                       |
|----------------------------------------------------------------------------------------------------|----------------------------------------------------------------------------------------------------|-----------------------|
| Matched :                                                                                                    | 4502980177/20576584333939 2557149                                                                                                    | 93                    |
| Transmitted :                                                                                                    | 4502980177/20576584333939 2557149                                                                                                    | 93                    |
| Total Dropped :                                                                                                    | 0/0 0                                                                                                    |                       |
| Class inet4-classifier-af3                                                                                                    |                                                                                                    |                       |
| Classification statistics                                                                                                    | (packets/bytes) (rate - kbps)                                                                                                    |                       |
| Matched :                                                                                                    | 4647404125/21236213667880 2638908                                                                                                    | 36                    |
| Transmitted :                                                                                                    | 4647404125/21236213667880 2638908                                                                                                    | 36                    |
| Total Dropped :                                                                                                    | 0/0 0                                                                                                    |                       |
| Class inet4-classifier-af4                                                                                                    |                                                                                                    |                       |
| Classification statistics                                                                                                    | (packets/bytes) (rate - kbps)                                                                                                    |                       |
| Matched :                                                                                                    | 9291188840/42456120548683 5277116                                                                                                    | 58                    |
| Transmitted :                                                                                                    | 9291188840/42456120548683 5277116                                                                                                    | 58                    |
| Total Dropped :                                                                                                    | 0/0 0                                                                                                    |                       |
| Class inet4-classifier-be1                                                                                                    |                                                                                                    |                       |
| Classification statistics                                                                                                    | (packets/bytes) (rate - kbps)                                                                                                    |                       |
| Matched :                                                                                                    | 4647413429/21235847852686 2639341                                                                                                    | L 4                   |
| Transmitted :                                                                                                    | 4647413429/21235847852686 2639341                                                                                                    | L4                    |
| Total Dropped :                                                                                                    | 0/0 0                                                                                                    |                       |
| Class inet4-classifier-nc1                                                                                                    |                                                                                                    |                       |
| Classification statistics                                                                                                    | (packets/bytes) (rate - kbps)                                                                                                    |                       |
| Matched :                                                                                                    | 9294887621/42473100149807 5277825                                                                                                    | 58                    |
| Transmitted :                                                                                                    | 9294887621/42473100149807 5277825                                                                                                    | 58                    |
| Total Dropped :                                                                                                    | 0/0 0                                                                                                    |                       |
|                                                                                                    |                                                                                                    |                       |
| Class class-default                                                                                                    |                                                                                                    |                       |
| Classification statistics                                                                                                    | (packets/bytes) (rate - kbps)                                                                                                    |                       |
| Matched :                                                                                                    | 0/0 0                                                                                                    |                       |
| Transmitted :                                                                                                    | 0/0 0                                                                                                    |                       |
| Total Dropped :                                                                                                    | 0/0 0                                                                                                    |                       |
|                                                                                                    |                                                                                                    |                       |
| Bundle-Ether12000 output: egress                                                                                                    |                                                                                                    |                       |
|                                                                                                    |                                                                                                    |                       |
|                                                                                                    |                                                                                                    |                       |
| Class cl                                                                                                    |                                                                                                    |                       |
| Class cl<br>Classification statistics                                                                                                    | (packets/bytes) (rate - kbps)                                                                                                    |                       |
|                                                                                                    | (packets/bytes) (rate - kbps)<br>16665494532/75878118942463 8760591                                                                                                    | L                     |
| Classification statistics                                                                                                    |                                                                                                    |                       |
| Classification statistics<br>Matched :                                                                                                    | 16665494532/75878118942463 8760591                                                                                                    |                       |
| Classification statistics<br>Matched :<br>Transmitted :                                                                                                    | 16665494532/75878118942463876059116655834643/758341360220178760591                                                                                                    |                       |
| Classification statistics<br>Matched :<br>Transmitted :<br>Total Dropped :                                                                                                    | 16665494532/75878118942463876059116655834643/758341360220178760591                                                                                                    |                       |
| Classification statistics<br>Matched :<br>Transmitted :<br>Total Dropped :<br>Queueing statistics<br>Queue ID<br>Taildropped (packets/bytes)                                                                                                    | 16665494532/75878118942463         8760591           16655834643/75834136022017         8760591           9659889/43982920446         0                                                                                                    |                       |
| Classification statistics<br>Matched :<br>Transmitted :<br>Total Dropped :<br>Queueing statistics<br>Queue ID                                                                                                    | 16665494532/75878118942463 8760591<br>16655834643/75834136022017 8760591<br>9659889/43982920446 0<br>: None (Bundle)                                                                                                    |                       |
| Classification statistics<br>Matched :<br>Transmitted :<br>Total Dropped :<br>Queueing statistics<br>Queue ID<br>Taildropped (packets/bytes)                                                                                                    | 16665494532/75878118942463 8760591<br>16655834643/75834136022017 8760591<br>9659889/43982920446 0<br>: None (Bundle)<br>: 9659889/43982920446<br>(packets/bytes) (rate - kbps)                                                                                                    |                       |
| Classification statistics<br>Matched :<br>Transmitted :<br>Total Dropped :<br>Queueing statistics<br>Queue ID<br>Taildropped (packets/bytes)<br>Class c2                                                                                                    | 16665494532/75878118942463 8760591<br>16655834643/75834136022017 8760591<br>9659889/43982920446 0<br>: None (Bundle)<br>: 9659889/43982920446<br>(packets/bytes) (rate - kbps)<br>16665421959/75877849543188 8718687                                                                                                    | L                     |
| Classification statistics<br>Matched :<br>Transmitted :<br>Total Dropped :<br>Queueing statistics<br>Queue ID<br>Taildropped(packets/bytes)<br>Class c2<br>Classification statistics<br>Matched :<br>Transmitted :                                                                                                    | 16665494532/75878118942463 8760591<br>16655834643/75834136022017 8760591<br>9659889/43982920446 0<br>: None (Bundle)<br>: 9659889/43982920446<br>(packets/bytes) (rate - kbps)                                                                                                    | L<br>7                |
| Classification statistics<br>Matched :<br>Transmitted :<br>Total Dropped :<br>Queueing statistics<br>Queue ID<br>Taildropped (packets/bytes)<br>Class c2<br>Classification statistics<br>Matched :                                                                                                    | 16665494532/75878118942463 8760591<br>16655834643/75834136022017 8760591<br>9659889/43982920446 0<br>: None (Bundle)<br>: 9659889/43982920446<br>(packets/bytes) (rate - kbps)<br>16665421959/75877849543188 8718687                                                                                                    | L<br>7                |
| Classification statistics<br>Matched :<br>Transmitted :<br>Total Dropped :<br>Queueing statistics<br>Queue ID<br>Taildropped(packets/bytes)<br>Class c2<br>Classification statistics<br>Matched :<br>Transmitted :                                                                                                    | 16665494532/75878118942463 8760591<br>16655834643/75834136022017 8760591<br>9659889/43982920446 0<br>: None (Bundle)<br>: 9659889/43982920446<br>(packets/bytes) (rate - kbps)<br>16665421959/75877849543188 8718687<br>16665421959/75877849543188 8718687                                                                                                    | L<br>7                |
| Classification statistics<br>Matched :<br>Transmitted :<br>Total Dropped :<br>Queueing statistics<br>Queue ID<br>Taildropped (packets/bytes)<br>Class c2<br>Classification statistics<br>Matched :<br>Transmitted :<br>Total Dropped :                                                                                                    | 16665494532/75878118942463 8760591<br>16655834643/75834136022017 8760591<br>9659889/43982920446 0<br>: None (Bundle)<br>: 9659889/43982920446<br>(packets/bytes) (rate - kbps)<br>16665421959/75877849543188 8718687<br>16665421959/75877849543188 8718687                                                                                                    | L<br>7                |
| Classification statistics<br>Matched :<br>Transmitted :<br>Total Dropped :<br>Queueing statistics<br>Queue ID<br>Taildropped (packets/bytes)<br>Class c2<br>Classification statistics<br>Matched :<br>Transmitted :<br>Total Dropped :<br>Queueing statistics                                                                                                    | 16665494532/75878118942463 8760591<br>16655834643/75834136022017 8760591<br>9659889/43982920446 0<br>: None (Bundle)<br>: 9659889/43982920446<br>(packets/bytes) (rate - kbps)<br>16665421959/75877849543188 8718687<br>16665421959/75877849543188 8718687<br>0/0 0                                                                                                    | L<br>7                |
| Classification statistics<br>Matched :<br>Transmitted :<br>Total Dropped :<br>Queueing statistics<br>Queue ID<br>Taildropped (packets/bytes)<br>Class c2<br>Classification statistics<br>Matched :<br>Transmitted :<br>Total Dropped :<br>Queueing statistics<br>Queue ID                                                                                                    | 16665494532/75878118942463 8760591<br>16655834643/75834136022017 8760591<br>9659889/43982920446 0<br>: None (Bundle)<br>: 9659889/43982920446<br>(packets/bytes) (rate - kbps)<br>16665421959/75877849543188 8718687<br>0/0 0<br>: None (Bundle)<br>: 0/0                                                                                                    | L<br>7                |
| Classification statistics<br>Matched :<br>Transmitted :<br>Total Dropped :<br>Queueing statistics<br>Queue ID<br>Taildropped (packets/bytes)<br>Class c2<br>Classification statistics<br>Matched :<br>Transmitted :<br>Total Dropped :<br>Queueing statistics<br>Queue ID<br>Taildropped (packets/bytes)                                                                                                    | 16665494532/75878118942463 8760591<br>16655834643/75834136022017 8760591<br>9659889/43982920446 0<br>: None (Bundle)<br>: 9659889/43982920446<br>(packets/bytes) (rate - kbps)<br>16665421959/75877849543188 8718687<br>16665421959/75877849543188 8718687<br>0/0 0<br>: None (Bundle)                                                                                                    | L<br>7                |
| Classification statistics<br>Matched :<br>Transmitted :<br>Total Dropped :<br>Queueing statistics<br>Queue ID<br>Taildropped (packets/bytes)<br>Class c2<br>Classification statistics<br>Matched :<br>Transmitted :<br>Total Dropped :<br>Queueing statistics<br>Queue ID<br>Taildropped (packets/bytes)<br>Class c3                                                                                                    | 16665494532/75878118942463 8760591<br>16655834643/75834136022017 8760591<br>9659889/43982920446 0<br>: None (Bundle)<br>: 9659889/43982920446<br>(packets/bytes) (rate - kbps)<br>16665421959/75877849543188 8718687<br>0/0 0<br>: None (Bundle)<br>: 0/0                                                                                                    | T<br>7                |
| Classification statistics<br>Matched :<br>Transmitted :<br>Total Dropped :<br>Queueing statistics<br>Queue ID<br>Taildropped (packets/bytes)<br>Class c2<br>Classification statistics<br>Matched :<br>Transmitted :<br>Total Dropped :<br>Queueing statistics<br>Queue ID<br>Taildropped (packets/bytes)<br>Class c3<br>Classification statistics                                                                                                    | <pre>16665494532/75878118942463 8760591 16655834643/75834136022017 8760591 9659889/43982920446 0          : None (Bundle)         : 9659889/43982920446         (packets/bytes) (rate - kbps) 16665421959/75877849543188 8718687         0/0 0          : None (Bundle)         : 0/0         (packets/bytes) (rate - kbps)</pre>                                                                                                    | L<br>7<br>7           |
| Classification statistics<br>Matched :<br>Transmitted :<br>Total Dropped :<br>Queueing statistics<br>Queue ID<br>Taildropped (packets/bytes)<br>Class c2<br>Classification statistics<br>Matched :<br>Transmitted :<br>Total Dropped :<br>Queueing statistics<br>Queue ID<br>Taildropped (packets/bytes)<br>Class c3<br>Classification statistics<br>Matched :                                                                                                    | <pre>16665494532/75878118942463 8760591 16655834643/75834136022017 8760591 9659889/43982920446 0          : None (Bundle)         : 9659889/43982920446         (packets/bytes) (rate - kbps) 16665421959/75877849543188 8718687         0/0 0          : None (Bundle)         : 0/0          (packets/bytes) (rate - kbps) 16665247833/75877509455458 8703470 </pre>                                                                                                    | L<br>7<br>7           |
| Classification statistics<br>Matched :<br>Transmitted :<br>Total Dropped :<br>Queueing statistics<br>Queue ID<br>Taildropped (packets/bytes)<br>Class c2<br>Classification statistics<br>Matched :<br>Transmitted :<br>Total Dropped :<br>Queueing statistics<br>Queue ID<br>Taildropped (packets/bytes)<br>Class c3<br>Classification statistics<br>Matched :<br>Transmitted :<br>Matched :<br>Transmitted :<br>Matched :<br>Matched :<br>Matched :<br>Transmitted :<br>Matched :<br>Matched :<br>Matched :<br>Transmitted :<br>Matched :<br>Matched :<br>Transmitted :<br>Matched :<br>Matched :<br>Matched :<br>Transmitted :<br>Matched :<br>Matched :<br>Matched :<br>Matched :<br>Matched :<br>Matched :<br>Matched :<br>Transmitted :<br>Matched :<br>Matche | <pre>16665494532/75878118942463 8760591 16655834643/75834136022017 8760591 9659889/43982920446 0          : None (Bundle)         : 9659889/43982920446         (packets/bytes) (rate - kbps) 16665421959/75877849543188 8718687         0/0 0          : None (Bundle)         : 0/0          (packets/bytes) (rate - kbps) 16665247833/75877509455458 8703470 16665187414/75877234624197 8703470 </pre>                                                                                                    | L<br>7<br>7           |
| Classification statistics<br>Matched :<br>Transmitted :<br>Total Dropped :<br>Queueing statistics<br>Queue ID<br>Taildropped (packets/bytes)<br>Class c2<br>Classification statistics<br>Matched :<br>Transmitted :<br>Total Dropped :<br>Queueing statistics<br>Queue ID<br>Taildropped (packets/bytes)<br>Class c3<br>Classification statistics<br>Matched :<br>Transmitted :<br>Transmitted :<br>Transmitted :<br>Transmitted :<br>Transmitted :<br>Transmitted :<br>Total Dropped :                                                                                                    | <pre>16665494532/75878118942463 8760591 16655834643/75834136022017 8760591 9659889/43982920446 0          : None (Bundle)         : 9659889/43982920446         (packets/bytes) (rate - kbps) 16665421959/75877849543188 8718687         0/0 0          : None (Bundle)         : 0/0          (packets/bytes) (rate - kbps) 16665247833/75877509455458 8703470 16665187414/75877234624197 8703470 </pre>                                                                                                    | L<br>7<br>7           |
| Classification statistics<br>Matched :<br>Transmitted :<br>Total Dropped :<br>Queueing statistics<br>Queue ID<br>Taildropped (packets/bytes)<br>Class c2<br>Classification statistics<br>Matched :<br>Transmitted :<br>Total Dropped :<br>Queueing statistics<br>Queue ID<br>Taildropped (packets/bytes)<br>Class c3<br>Classification statistics<br>Matched :<br>Transmitted :<br>Transmitted :<br>Transmitted :<br>Transmitted :<br>Transmitted :<br>Total Dropped :<br>Queueing statistics                                                                                                    | <pre>16665494532/75878118942463 8760591 16655834643/75834136022017 8760591 9659889/43982920446 0          : None (Bundle)         : 9659889/43982920446         (packets/bytes) (rate - kbps) 16665421959/75877849543188 8718687         0/0 0          : None (Bundle)         : 0/0          (packets/bytes) (rate - kbps) 16665247833/75877509455458 8703470 16665187414/75877234624197 8703470 60419/274831261 0 </pre>                                                                                                    | L<br>7<br>7           |
| Classification statistics<br>Matched :<br>Transmitted :<br>Total Dropped :<br>Queueing statistics<br>Queue ID<br>Taildropped (packets/bytes)<br>Class c2<br>Classification statistics<br>Matched :<br>Transmitted :<br>Total Dropped :<br>Queueing statistics<br>Queue ID<br>Taildropped (packets/bytes)<br>Class c3<br>Classification statistics<br>Matched :<br>Transmitted :<br>Transmitted :<br>Transmitted :<br>Total Dropped :<br>Queueing statistics<br>Queueing statistics<br>Queue ID                                                                                                    | <pre>16665494532/75878118942463 8760591 16655834643/75834136022017 8760591 9659889/43982920446 0          : None (Bundle)         : 9659889/43982920446         (packets/bytes) (rate - kbps) 16665421959/75877849543188 8718687         0/0 0          : None (Bundle)         : 0/0          (packets/bytes) (rate - kbps) 16665247833/75877509455458 8703470 16665187414/75877234624197 8703470         60419/274831261 0          : None (Bundle) </pre>                                                                                                    | L<br>7<br>7           |
| Classification statistics<br>Matched :<br>Transmitted :<br>Total Dropped :<br>Queueing statistics<br>Queue ID<br>Taildropped (packets/bytes)<br>Class c2<br>Classification statistics<br>Matched :<br>Transmitted :<br>Total Dropped :<br>Queueing statistics<br>Queue ID<br>Taildropped (packets/bytes)<br>Class c3<br>Classification statistics<br>Matched :<br>Transmitted :<br>Total Dropped :<br>Queue ID<br>Taildropped (packets/bytes)<br>Class d3<br>Classification statistics<br>Matched :<br>Transmitted :<br>Total Dropped :<br>Queueing statistics<br>Queue ID<br>Taildropped (packets/bytes)                                                                                                    | <pre>16665494532/75878118942463 8760591 16655834643/75834136022017 8760591 9659889/43982920446 0          : None (Bundle)         : 9659889/43982920446         (packets/bytes) (rate - kbps) 16665421959/75877849543188 8718687         0/0 0          : None (Bundle)         : 0/0          (packets/bytes) (rate - kbps) 16665247833/75877509455458 8703470 16665187414/75877234624197 8703470         60419/274831261 0          : None (Bundle) </pre>                                                                                                    | L<br>7<br>7           |
| Classification statistics<br>Matched :<br>Transmitted :<br>Total Dropped :<br>Queueing statistics<br>Queue ID<br>Taildropped (packets/bytes)<br>Class c2<br>Classification statistics<br>Matched :<br>Transmitted :<br>Total Dropped :<br>Queueing statistics<br>Queue ID<br>Taildropped (packets/bytes)<br>Class c3<br>Classification statistics<br>Matched :<br>Transmitted :<br>Total Dropped :<br>Queueing statistics<br>Matched :<br>Transmitted :<br>Total Dropped :<br>Queueing statistics<br>Queue ID<br>Taildropped (packets/bytes)<br>Class c4                                                                                                    | <pre>16665494532/75878118942463 8760591 16655834643/75834136022017 8760591 9659889/43982920446 0          : None (Bundle)         : 9659889/43982920446          (packets/bytes) (rate - kbps) 16665421959/75877849543188 8718687         0/0 0          : None (Bundle)         : 0/0          (packets/bytes) (rate - kbps) 16665247833/75877509455458 8703470 60419/274831261 0          : None (Bundle)         : 60419/274831261 </pre>                                                                                                    | L<br>7<br>7           |
| Classification statistics<br>Matched :<br>Transmitted :<br>Total Dropped :<br>Queueing statistics<br>Queue ID<br>Taildropped (packets/bytes)<br>Class c2<br>Classification statistics<br>Matched :<br>Transmitted :<br>Total Dropped :<br>Queueing statistics<br>Queue ID<br>Taildropped (packets/bytes)<br>Class c3<br>Classification statistics<br>Matched :<br>Transmitted :<br>Total Dropped :<br>Queueing statistics<br>Queue ID<br>Taildropped (packets/bytes)<br>Class c3<br>Classification statistics<br>Queueing statistics<br>Queue ID<br>Total Dropped :<br>Queueing statistics<br>Queue ID<br>Taildropped (packets/bytes)<br>Class c4<br>Classification statistics                                                                                                    | <pre>16665494532/75878118942463 8760591 16655834643/75834136022017 8760591 9659889/43982920446 0          : None (Bundle)         : 9659889/43982920446          (packets/bytes) (rate - kbps) 16665421959/75877849543188 8718687         0/0 0          : None (Bundle)         : 0/0          (packets/bytes) (rate - kbps) 16665247833/75877509455458 8703470 60419/274831261 0          : None (Bundle)         : 60419/274831261          (packets/bytes) (rate - kbps)</pre>                                                                                                    | L<br>7<br>7<br>0<br>0 |
| Classification statistics<br>Matched :<br>Transmitted :<br>Total Dropped :<br>Queueing statistics<br>Queue ID<br>Taildropped (packets/bytes)<br>Class c2<br>Classification statistics<br>Matched :<br>Transmitted :<br>Total Dropped :<br>Queueing statistics<br>Queue ID<br>Taildropped (packets/bytes)<br>Class c3<br>Classification statistics<br>Matched :<br>Transmitted :<br>Total Dropped :<br>Queueing statistics<br>Queue ID<br>Taildropped (packets/bytes)<br>Class c4<br>Classification statistics<br>Matched :<br>Transmitted :<br>Total Dropped :<br>Queueing statistics<br>Queue ID<br>Taildropped (packets/bytes)<br>Class c4<br>Classification statistics<br>Matched :                                                                                                    | <pre>16665494532/75878118942463 8760591 16655834643/75834136022017 8760591 9659889/43982920446 0          : None (Bundle)         : 9659889/43982920446          (packets/bytes) (rate - kbps) 16665421959/75877849543188 8718687         0/0 0          : None (Bundle)         : 0/0          (packets/bytes) (rate - kbps) 16665247833/75877509455458 8703470         60419/274831261          (packets/bytes) (rate - kbps) 16665187414/75877234624197 8703470         60419/274831261          (packets/bytes) (rate - kbps) 33330896131/151755393012945 1747074</pre>                                      | L<br>7<br>7<br>0<br>0 |
| Classification statistics<br>Matched :<br>Transmitted :<br>Total Dropped :<br>Queueing statistics<br>Queue ID<br>Taildropped (packets/bytes)<br>Class c2<br>Classification statistics<br>Matched :<br>Transmitted :<br>Total Dropped :<br>Queueing statistics<br>Queue ID<br>Taildropped (packets/bytes)<br>Class c3<br>Classification statistics<br>Matched :<br>Transmitted :<br>Total Dropped :<br>Queueing statistics<br>Queue ID<br>Taildropped (packets/bytes)<br>Class c4<br>Classification statistics<br>Matched :<br>Traildropped (packets/bytes)<br>Class c4<br>Classification statistics<br>Matched :<br>Transmitted :<br>Taildropped (packets/bytes)                                                                                                    | <pre>16665494532/75878118942463 8760591 16655834643/75834136022017 8760591 9659889/43982920446 0          : None (Bundle)         : 9659889/43982920446          (packets/bytes) (rate - kbps) 16665421959/75877849543188 8718687         0/0 0          : None (Bundle)         : 0/0          (packets/bytes) (rate - kbps) 16665247833/75877509455458 8703470         60419/274831261          (packets/bytes) (rate - kbps) 16665187414/75877234624197 8703470         60419/274831261          (packets/bytes) (rate - kbps) 33330896131/151755393012945 1747074 33330745421/151754709368565 1747074 </pre> | L<br>7<br>7<br>0<br>0 |
| Classification statistics<br>Matched :<br>Transmitted :<br>Total Dropped :<br>Queueing statistics<br>Queue ID<br>Taildropped (packets/bytes)<br>Class c2<br>Classification statistics<br>Matched :<br>Transmitted :<br>Total Dropped :<br>Queueing statistics<br>Queue ID<br>Taildropped (packets/bytes)<br>Class c3<br>Classification statistics<br>Matched :<br>Transmitted :<br>Total Dropped :<br>Queueing statistics<br>Matched :<br>Transmitted :<br>Total Dropped :<br>Queue ID<br>Taildropped (packets/bytes)<br>Class c4<br>Classification statistics<br>Matched :<br>Transmitted :<br>Transmitted :<br>Total Dropped (packets/bytes)<br>Class c4<br>Classification statistics<br>Matched :<br>Transmitted :<br>Transmitted :<br>Total Dropped :                                                                                                    | <pre>16665494532/75878118942463 8760591 16655834643/75834136022017 8760591 9659889/43982920446 0          : None (Bundle)         : 9659889/43982920446          (packets/bytes) (rate - kbps) 16665421959/75877849543188 8718687         0/0 0          : None (Bundle)         : 0/0          (packets/bytes) (rate - kbps) 16665247833/75877509455458 8703470         60419/274831261          (packets/bytes) (rate - kbps) 16665187414/75877234624197 8703470         60419/274831261          (packets/bytes) (rate - kbps) 33330896131/151755393012945 1747074 33330745421/151754709368565 1747074 </pre> | L<br>7<br>7<br>0<br>0 |

| Taildropped(packets/bytes) | : 150710/683644380                      |
|----------------------------|-----------------------------------------|
| Class c5                   |                                         |
| Classification statistics  | (packets/bytes) (rate - kbps)           |
| Matched :                  | 16878910340/76849791869834 8833394      |
| Transmitted :              | 16878849464/76849514633309 8833394      |
| Total Dropped :            | 60876/277236525 0                       |
| Queueing statistics        |                                         |
| Queue ID                   | : None (Bundle)                         |
| Taildropped(packets/bytes) | : 60876/277236525                       |
| Class c6                   |                                         |
| Classification statistics  | (packets/bytes) (rate - kbps)           |
| Matched :                  | 33330898844/151756094112925 17456785    |
| Transmitted :              | 33330752668/151755427708382 17456785    |
| Total Dropped :            | 146176/666404543 0                      |
| Queueing statistics        |                                         |
| Queue ID                   | : None (Bundle)                         |
| Taildropped(packets/bytes) | : 146176/666404543                      |
| Class c7                   |                                         |
| Classification statistics  | (packets/bytes) (rate - kbps)           |
| Matched :                  | 244106/79922040 74                      |
| Transmitted :              | 244106/79922040 74                      |
| Total Dropped :            | 0/0 0                                   |
| Queueing statistics        |                                         |
| Queue ID                   | : None (Bundle)                         |
| Taildropped(packets/bytes) | : 0/0                                   |
| Class class-default        |                                         |
| Classification statistics  | (packets/bytes) (rate - kbps)           |
| Matched :                  | 267075066180/1215993441123215 139917482 |
| Transmitted :              | 267075066180/1215993441123215 139917482 |
| Total Dropped :            | 0/0 0                                   |
| Queueing statistics        |                                         |
| Queue ID                   | : None (Bundle)                         |
| Taildropped(packets/bytes) |                                         |

### **Related Topics**

• QoS on Link Bundles, on page 1

#### **Associated Commands**

- bundle maximu-active links
- interface Bundle-Ether